## MRSA Screening Using the Cepheid GeneXpert

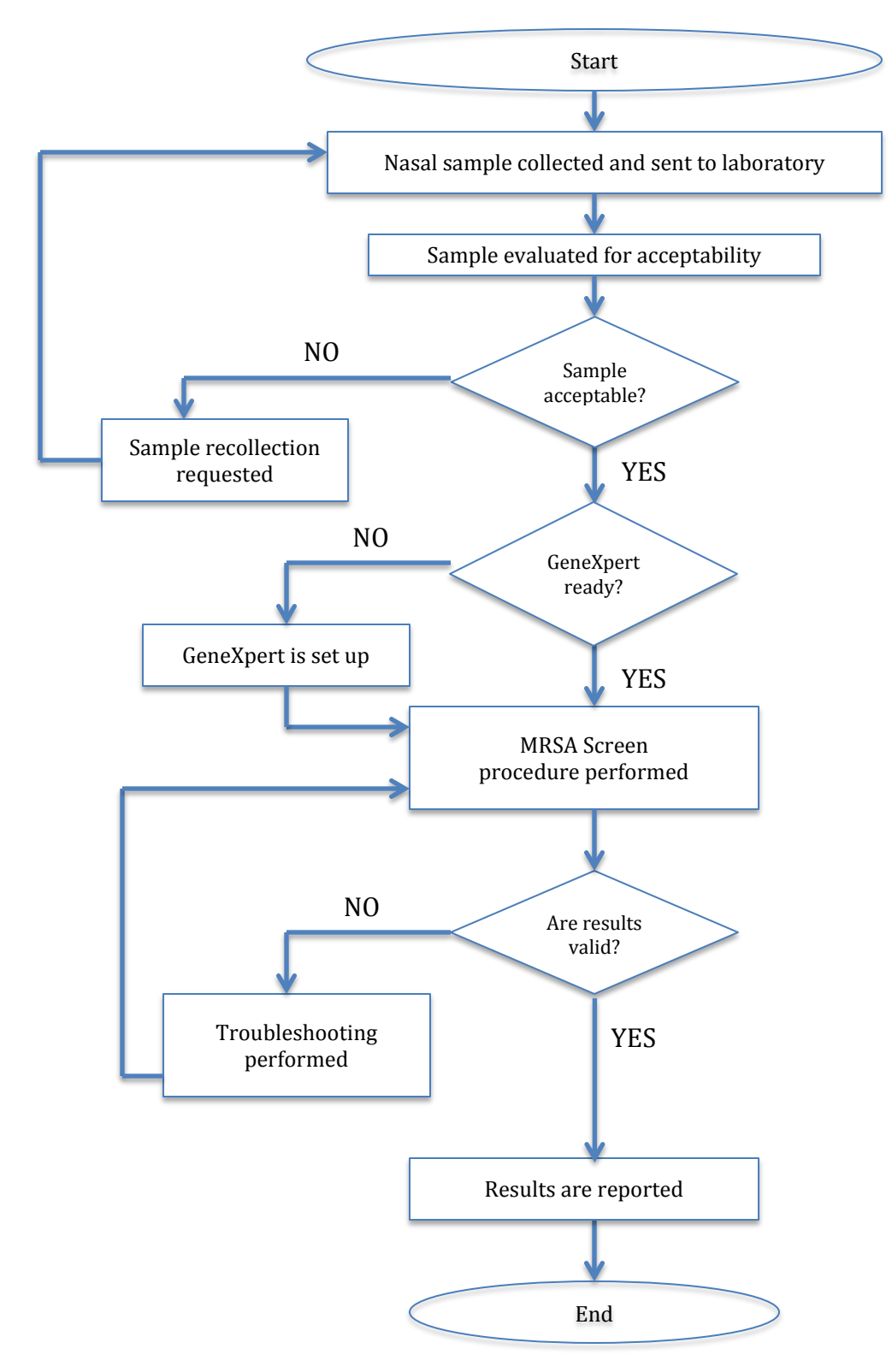

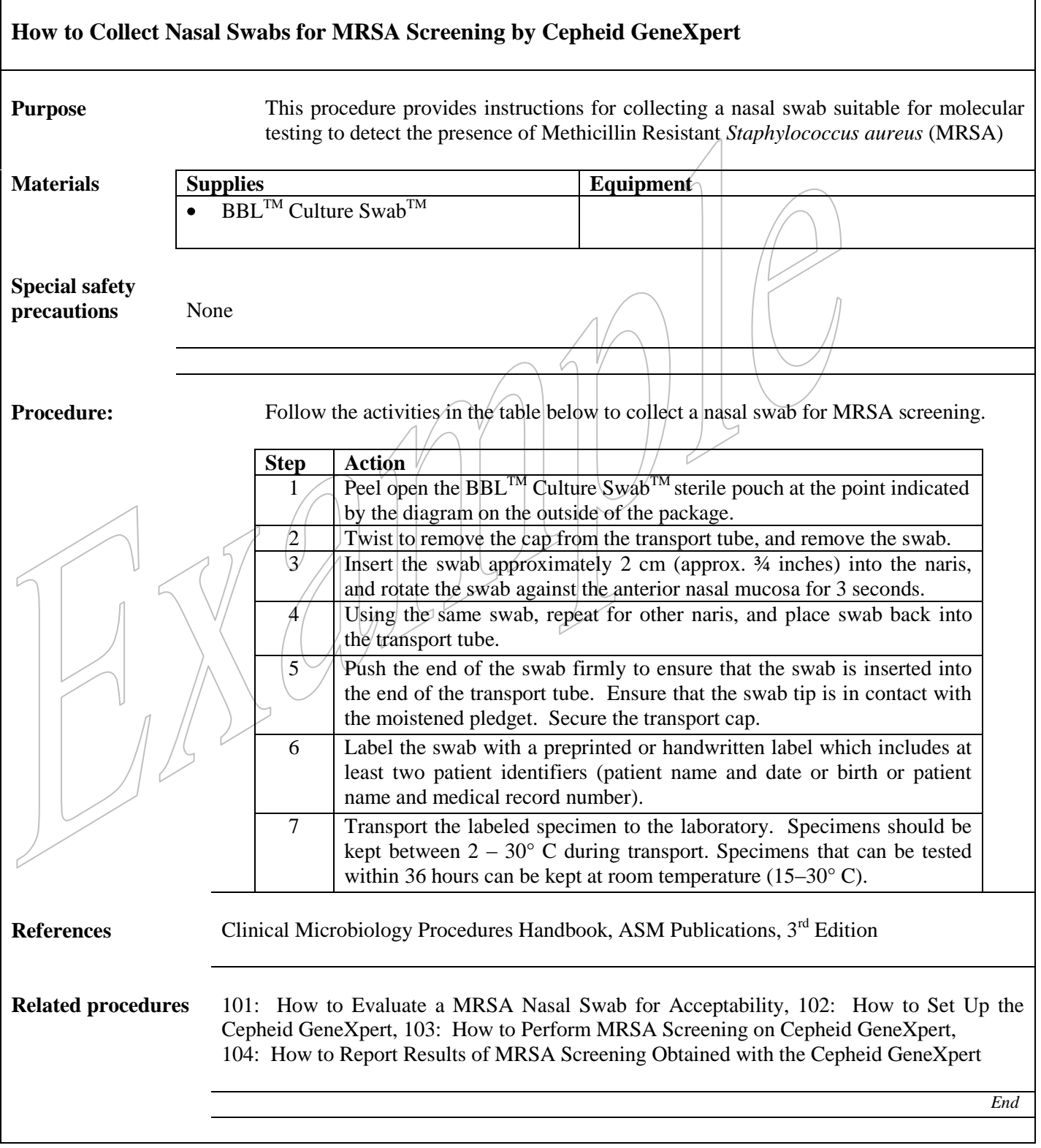

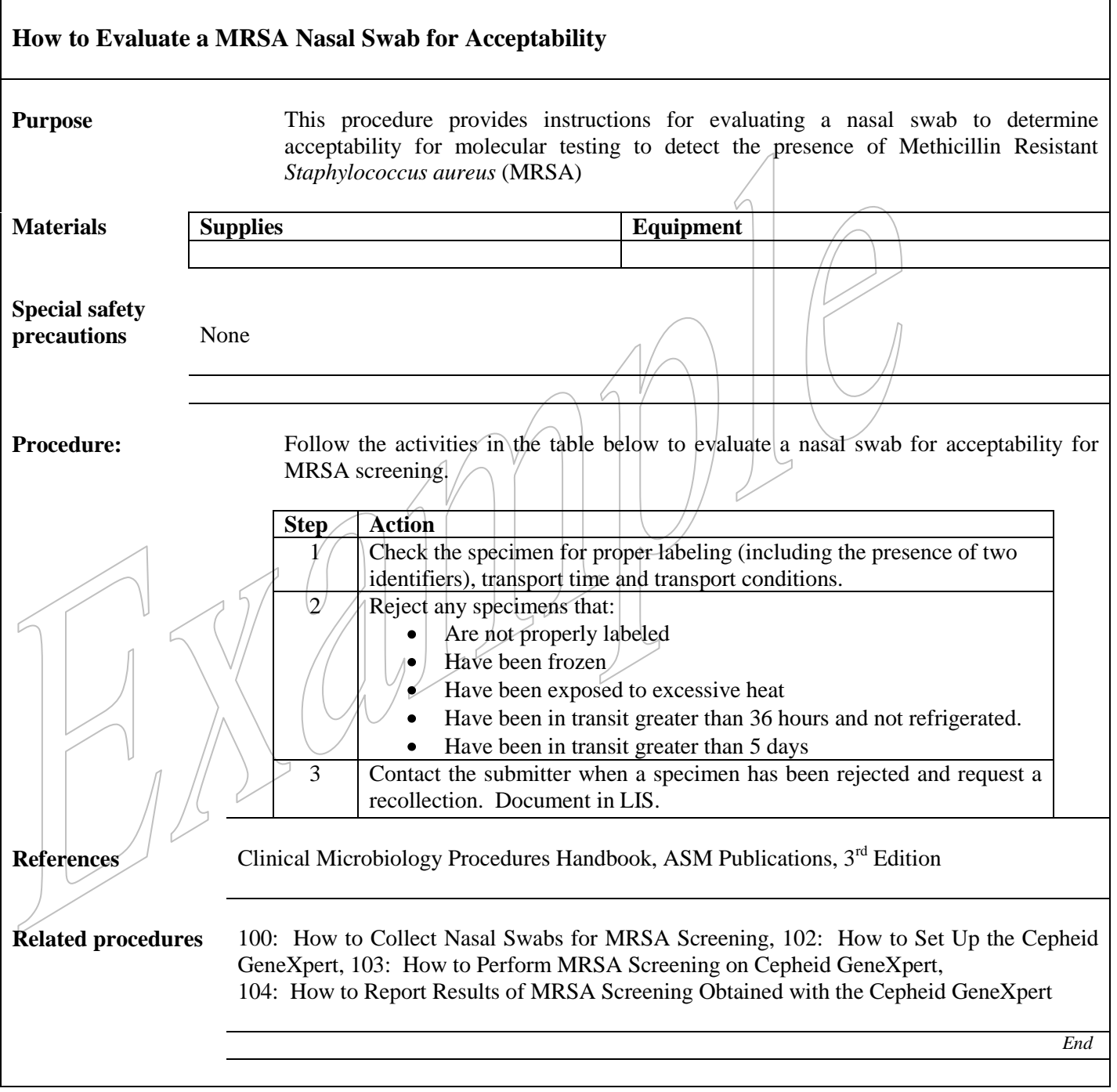

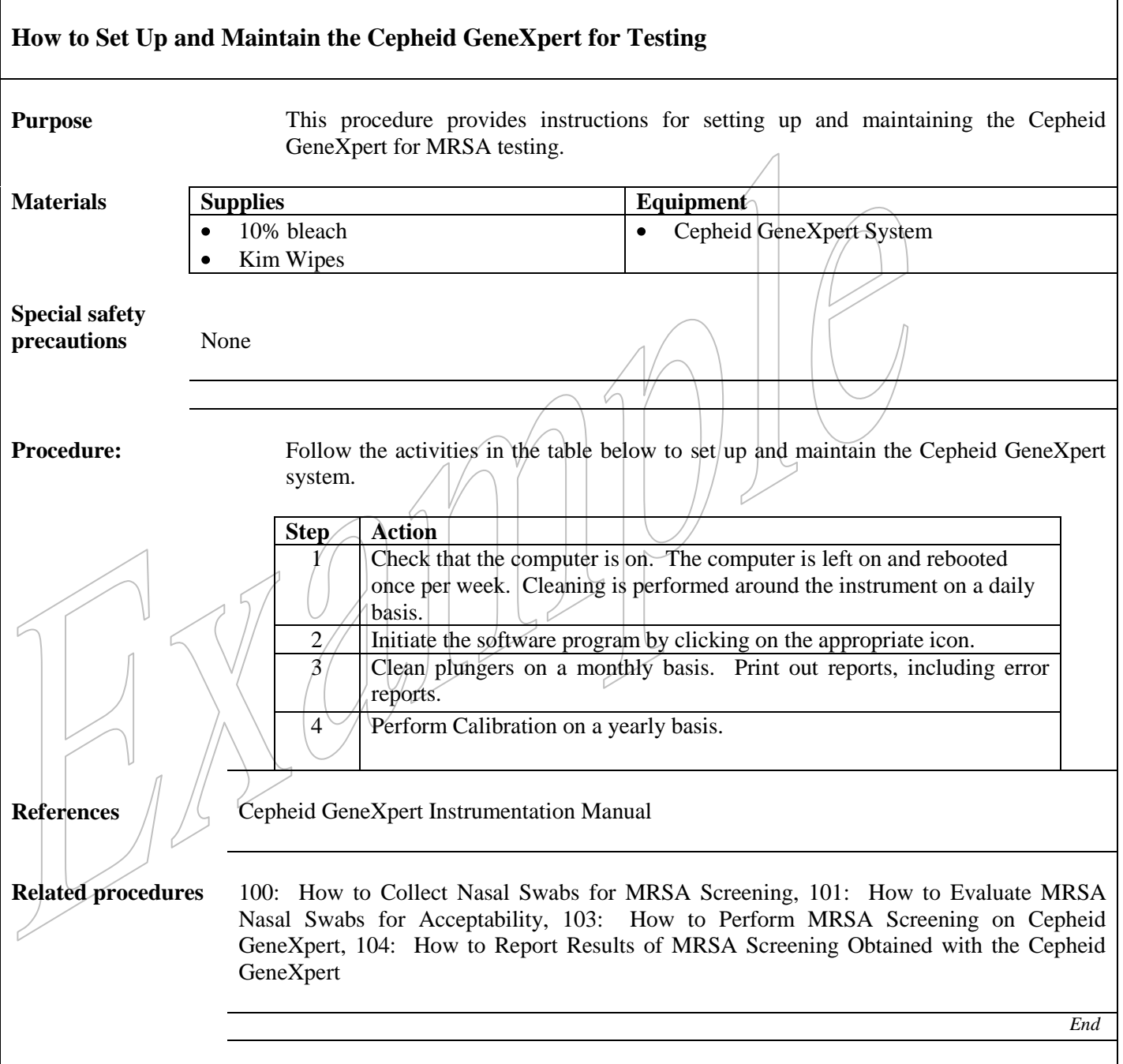

Г

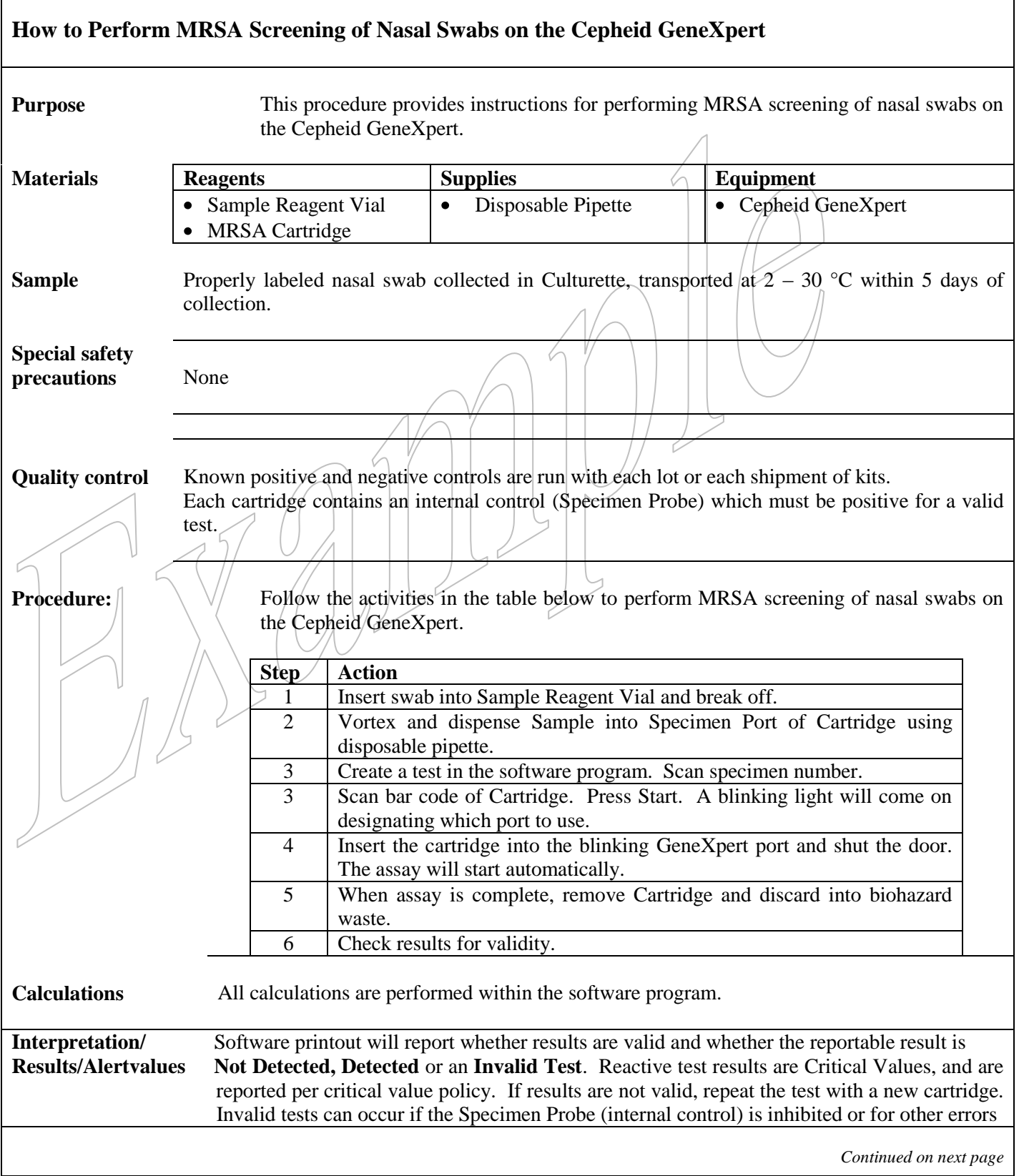

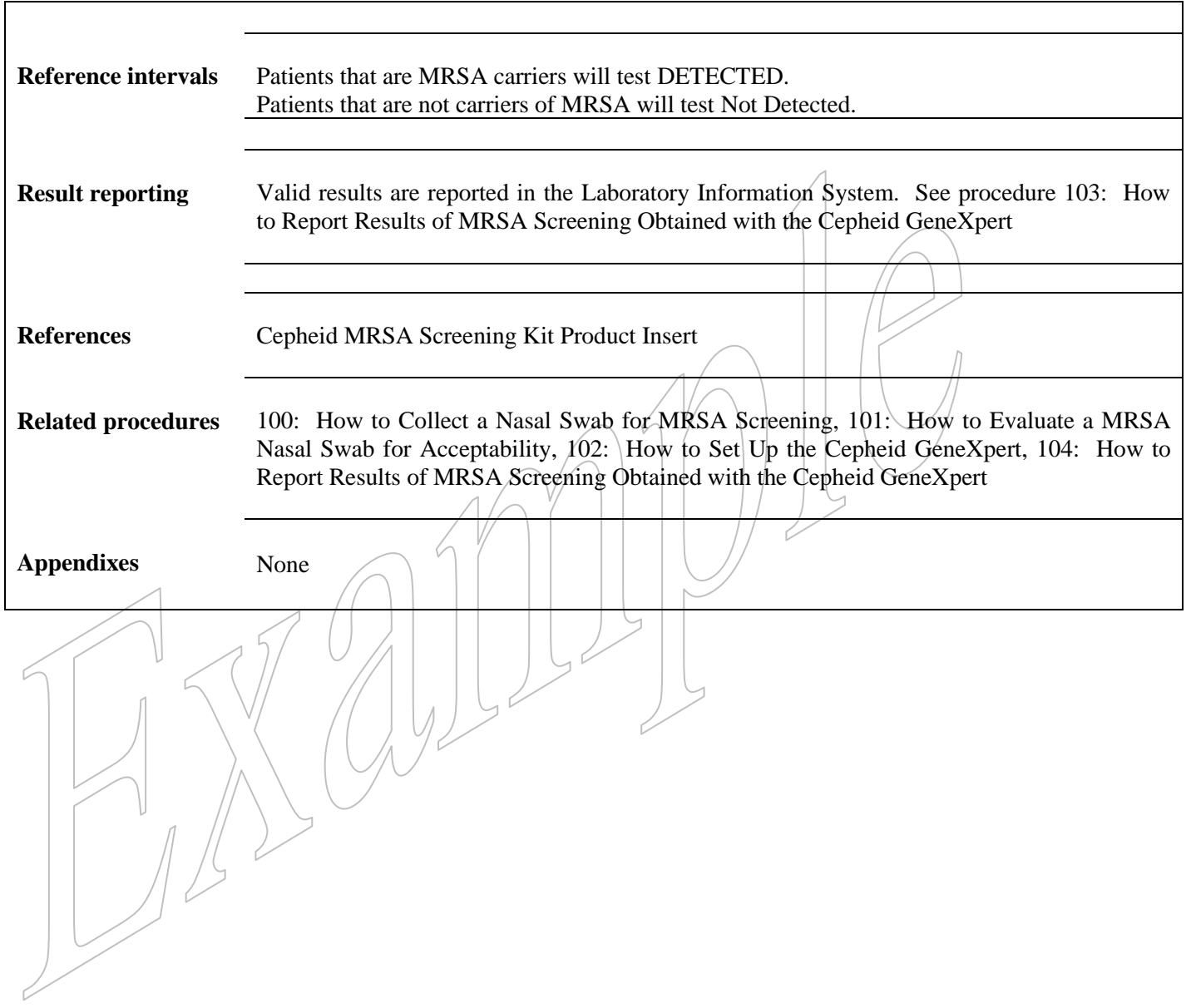

٦

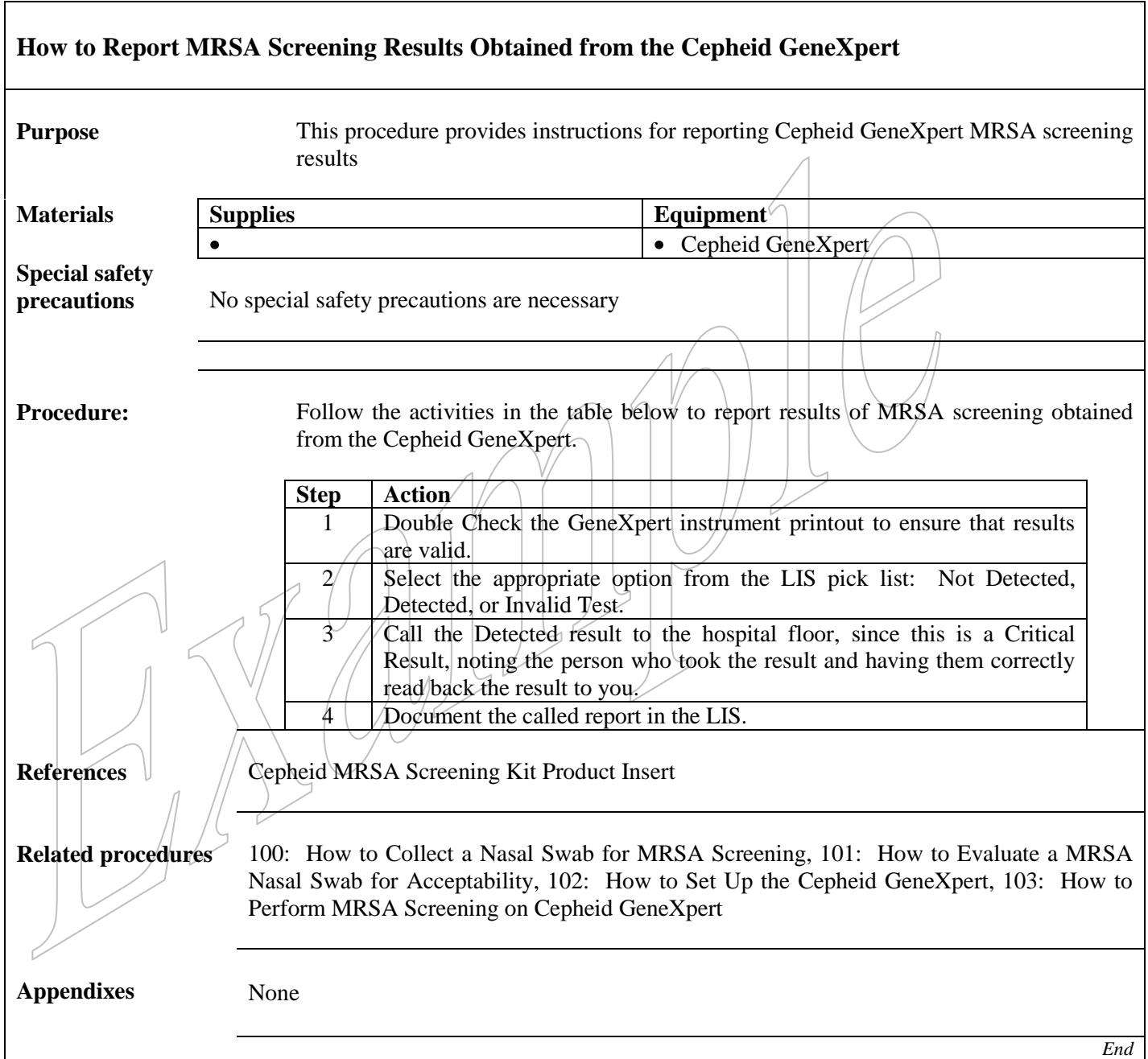